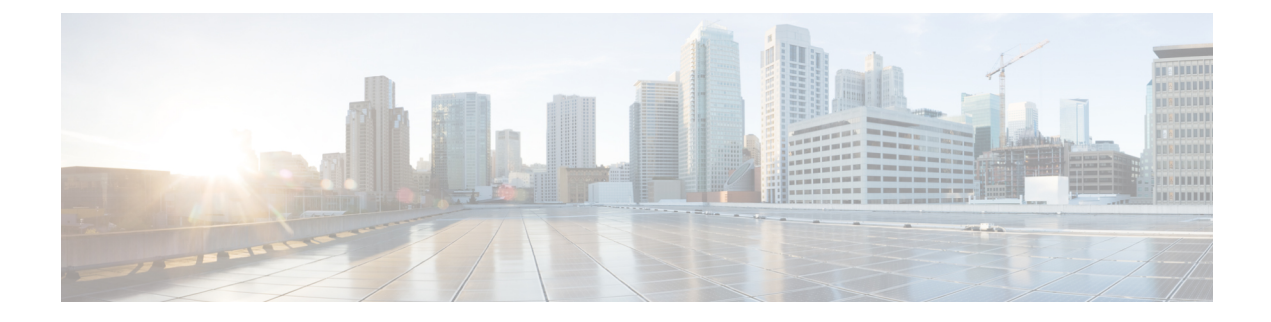

# **APN Profile Support**

- Feature [Summary](#page-0-0) and Revision History, on page 1
- Feature [Description,](#page-1-0) on page 2
- Feature [Configuration,](#page-1-1) on page 2
- [Troubleshooting](#page-3-0) Information, on page 4

# <span id="page-0-0"></span>**Feature Summary and Revision History**

## **Summary Data**

#### **Table 1: Summary Data**

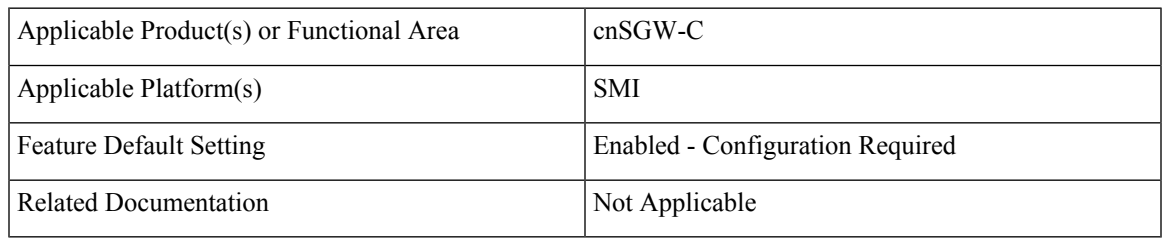

## **Revision History**

#### **Table 2: Revision History**

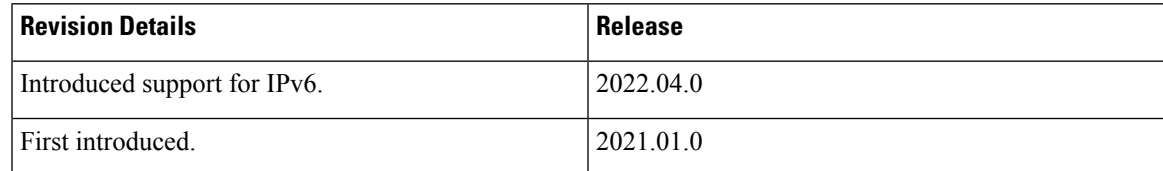

## <span id="page-1-0"></span>**Feature Description**

This feature supports Access Point Name (APN) or Data Network Name (DNN) profile for the SGW (cnSGW-C) service. DNN is equivalent to APN in Evolved Packet System (EPS).

Using the Operator Policy and the Subscriber map, you can determine the DNN Profile for the cnSGW-C service.

## <span id="page-1-1"></span>**Feature Configuration**

Configuring this feature involves the following steps:

- Configure DNN Profile. For more information, refer to [Configuring](#page-1-2) DNN Profile, on page 2.
- Configure Network Element Profile. For more information, refer to Configuring Network Element Profile, on [page](#page-1-3) 2.

### <span id="page-1-2"></span>**Configuring DNN Profile**

To configure this feature, use the following configuration:

```
config
  profile dnn dnn_name
     upf-selection-policy upf_select_name
       dnn dnn_name network-function-list network_function_list
       end
```
#### **NOTES:**

- **dnn** *dnn\_name*—Specify the DNN profile name. Must be a string.
- **upf-selection-policy** *upf\_select\_name*—Specify the UPF selection policy name. Must be a string.
- **network-function-list** *network\_function\_list*—Specify the list of network functionsto which the selected DNN profile is sent. Must be a string.

### <span id="page-1-3"></span>**Configuring Network Element Profile**

Network element profile represents peer IP (UPF) profile and has the following configurations:

- Peer address and Port configuration
- Peer-supported DNNs or APNs. This configuration helps in UPF selection.

UPF selection considers priority and capacity parameters.

*upf-group-profile* indicates the UPF group to which it belongs.

To configure this feature, use the following configuration:

**config**

```
profile network-element upf upf_name
 node-id node_id_value
```

```
n4-peer-address ipv6 ipv6_address
n4-peer-address ipv4 ipv4_address
n4-peer-port port_number
dual-stack-transport { true | false }
dnn-list dnn_list
capacity capacity_value
priority priority_value
upf-group-profile upf_group_name
end
```
### **NOTES:**

- **network-element**—Specify the peer network element.
- **upf** *upf\_name*—Specify the UPF peer name.
- **node-id** *node\_id\_value*—Specify the Node ID of the UPF node.
- **n4-peer-address ipv4** *ipv4\_address*—Specify the IPv4 address.
- **n4-peer-address ipv6** *ipv6\_address*—Specify the IPv6 address.
- **n4-peer-port** *port\_number*—Specify the N4 peer port number. Must be an integer in the range of 0-65535.
- **dual-stack-transport { true | false }**—Enable the dual stack feature that allows you to specify IPv6 or IPv4 address. Specify true to enable this feature.
- **dnn-list** *dnn\_list*—Specify the DNN list supported by UPF node.
- **capacity** *capacity\_value*—Specify the capacity relative to other UPFs. This is used for load balancing. Must be an integer in the range of 0-65535. Default value is 10.
- **priority** *priority\_value*—Specify the static priority relative to other UPFs. Thisis used for load balancing. Must be an integer in the range of 0-65535. Default value is 1.
- **upf-group-profile** *upf\_group\_name*—Specify the UPF group profile name. Must be a string.

### **Configuration Modification Impact**

The following table indicates the impact or the configuration change behavior on an existing call, a new PDN, or a new subscriber.

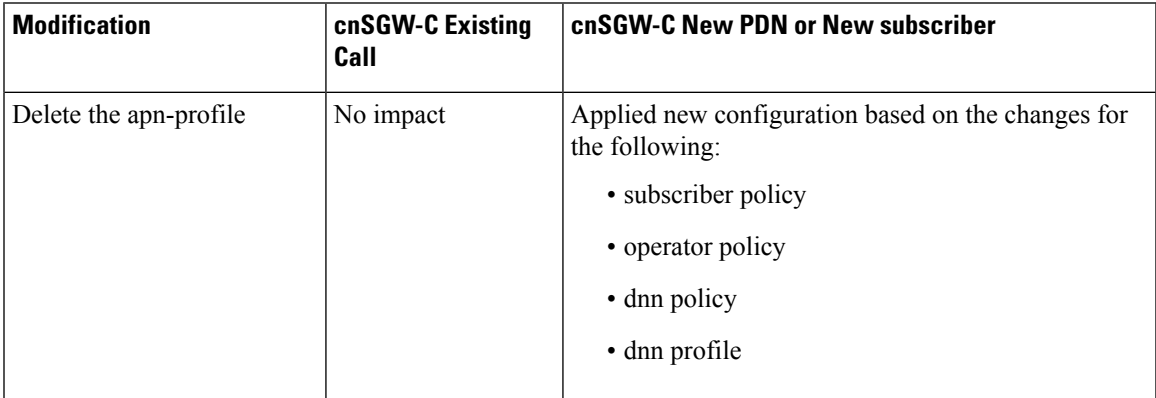

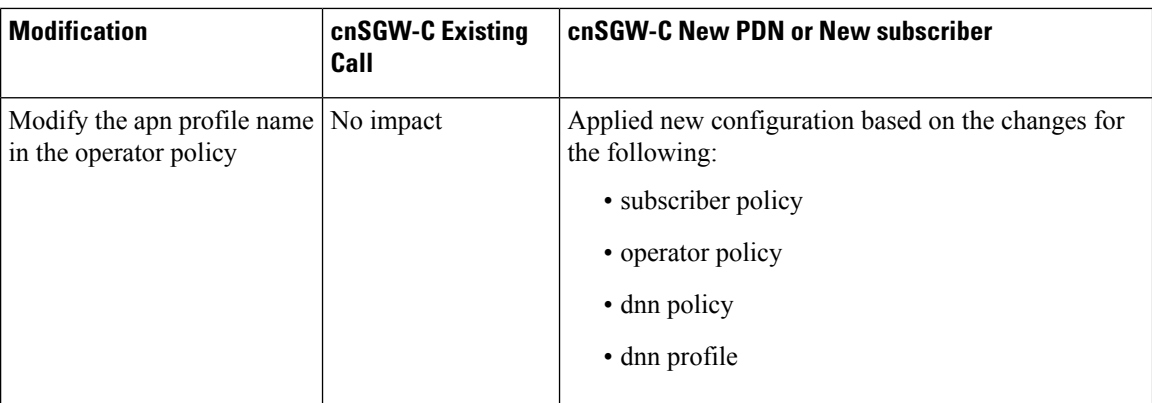

# <span id="page-3-0"></span>**Troubleshooting Information**

This section describes troubleshooting information for this feature.

## **Configuration Errors**

This section describes the errors that cnSGW-C might report during the APN profile configuration.

```
show config-error | tab
ERROR COMPONENT ERROR DESCRIPTION
----------------------------------------------------------------------------------------------------------
SGWProfile Subscriber policy name : sub_policy in profile sgw1 is not configured
SubscriberPolicy Operator policy : op policy1 under subscriber policy sub policy2 is not
configured
OperatorPolicy Dnn policy name : dnn_policy1 in operator policy op_policy2 is not
configured
DnnPolicy Dnn profile name : dnn_profile1 in dnn policy dnn_policy2 is not configured<br>DnnProfile UPF selection policy name : upf sel policy1 in dnn profile dnn profile2
                  UPF selection policy name : upf sel policy1 in dnn profile dnn profile2
is not configured
```